## **Bootst2a.xls (C) 1999, Flight Physics N224XS**

**Part A. Getting the Propeller's Blade Activity Factor and Total Activity Factor.**

*Cells awaiting input are light green. Cells with Europa data entered are Blue*

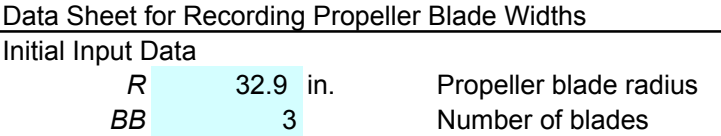

Print out A13:H50 with empty columns F and G, then measure and record your blade's width data, finally enter that data below.

> Distance to Station from Tip of Blade, inches. Blade Width at Station, inches.

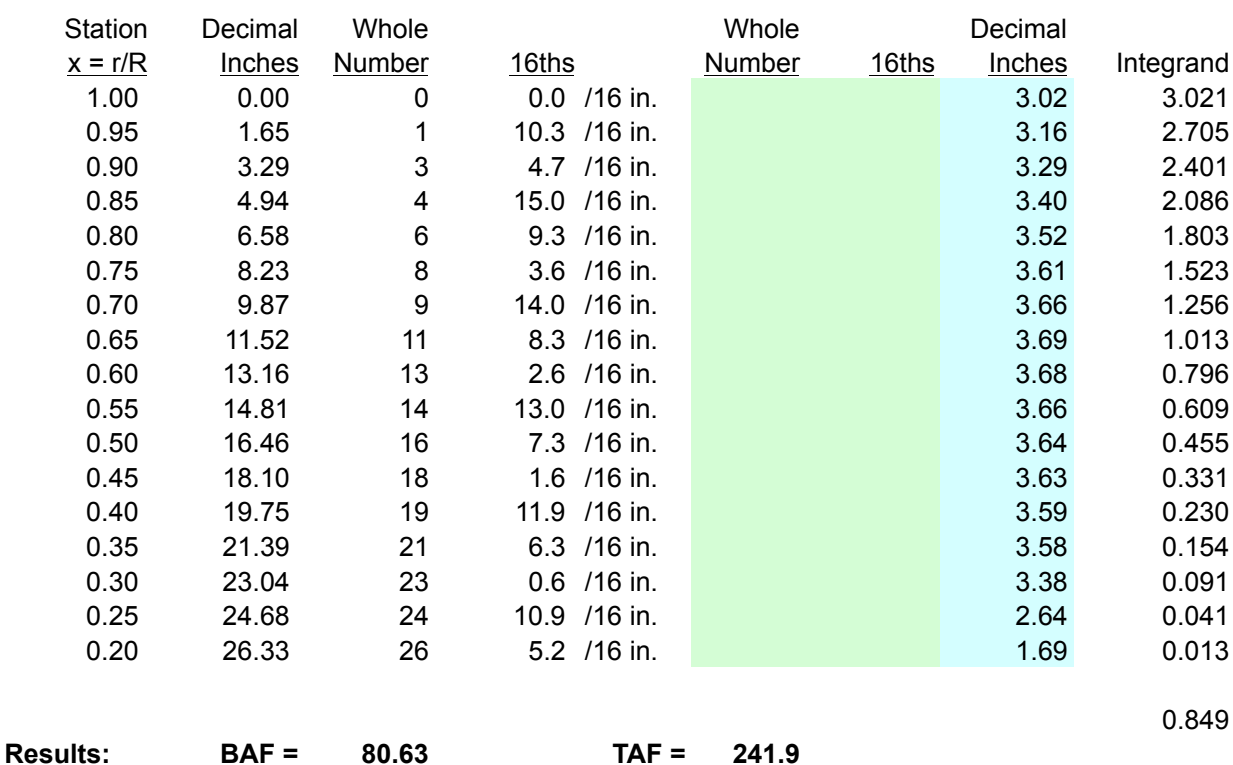